## поинт бланк вылетает что делать

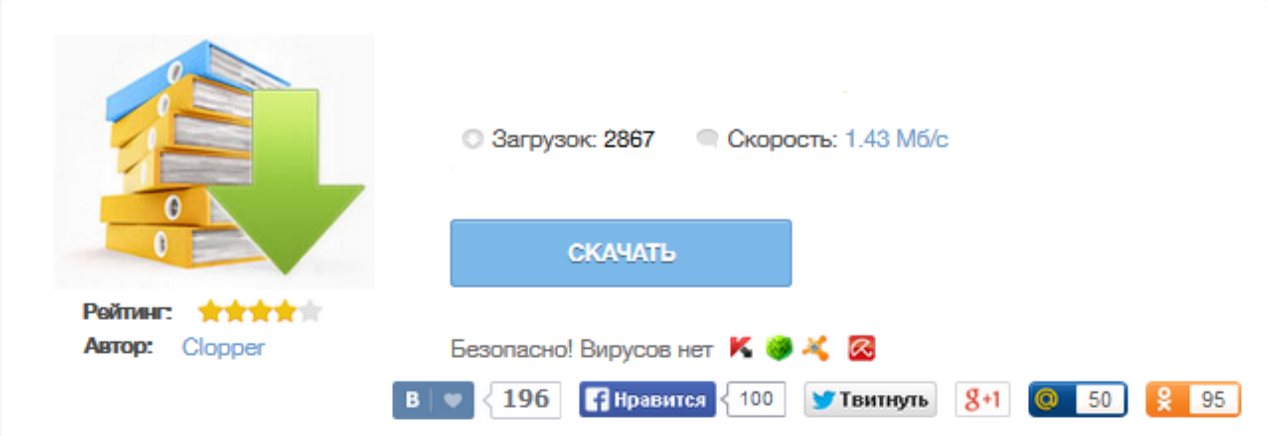

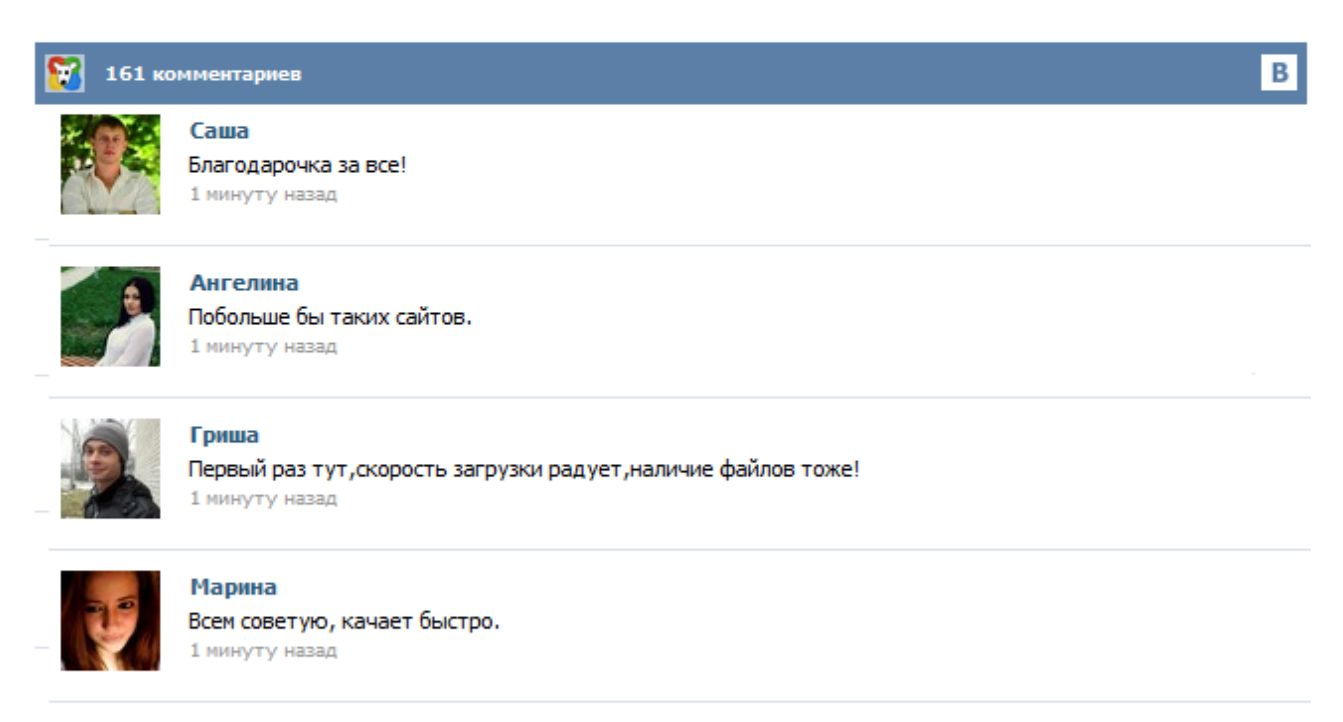

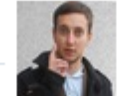

## Леша

не поверил глазам, есть все. спасибки! 1 минуту назад

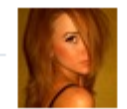

## Оксана

Глупости говорят, что незаменимых не бывает, без этого сайта я бы пропала. 1 минуту назад

В группе технической поддержки я нашел массу решений, которые были призваны помочь устранить проблемы с игрой. У меня постоянно вылетает Point Blank. До недавнего времени я не знал, что с этим делать, но решение оказалось настолько простым, что даже я сам это никак не мог ожидать. Суть проблемы — после 5 минут игра вылетает. Решение: 1. Найти в папке с игрой файл «приложение Point Blank». 2. Нажать на него правой кнопкой мыши, выбрать «свойства». Point Blank Разное Что делать, если Point Blank вылетает после 3-х минут игры Что делать, если Point Blank вылетает после 3-х минут игры 27.12.2013 22:39 Администратор Руководство - Разное Привет всем любителям онлайн-шутеров и Point Blank в частности. Давно уже не играл в Point Blank, решил сыграть снова. Обновил клиент, запустил. Все запустилось отлично, но после нескольких минут игры Point Blank вылетела с сообщением об ошибке. Подумал, что обновилась не корректно игра. Значит так,мне надоело что каждый кому не лень создаёт тему о вопросах которые раньше были и давно все знают.Вот вам Решение технических проблем и самые распространенные вопросы взятые с официального форума 4game.Читайте и исправляйте свои ошибки. Завершить игру? Решение: 1. Убедитесь что ваш компьютер соответствует следующим минимальным требованиям: \* Процессор: Pentium 4 2.0 GHz; \* Оперативная память: 512 MB RAM; \* Графическая карта: NVidia GeForceFX  $5700 *$  Место на жестком диске:  $\sim$  9 GB...